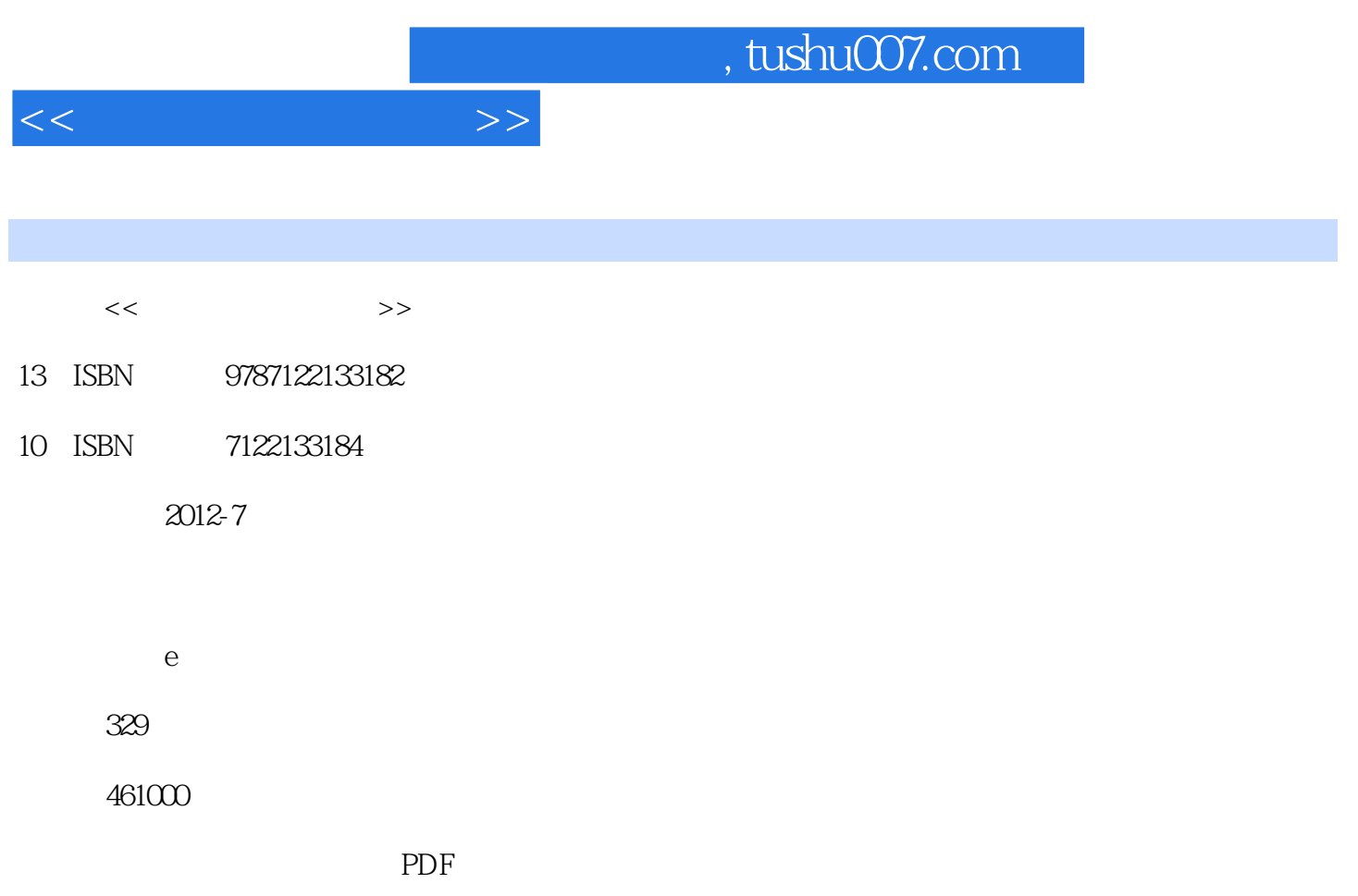

http://www.tushu007.com

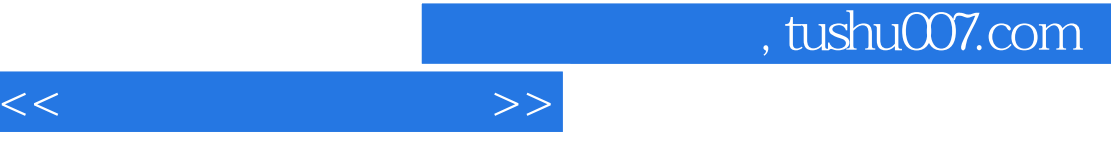

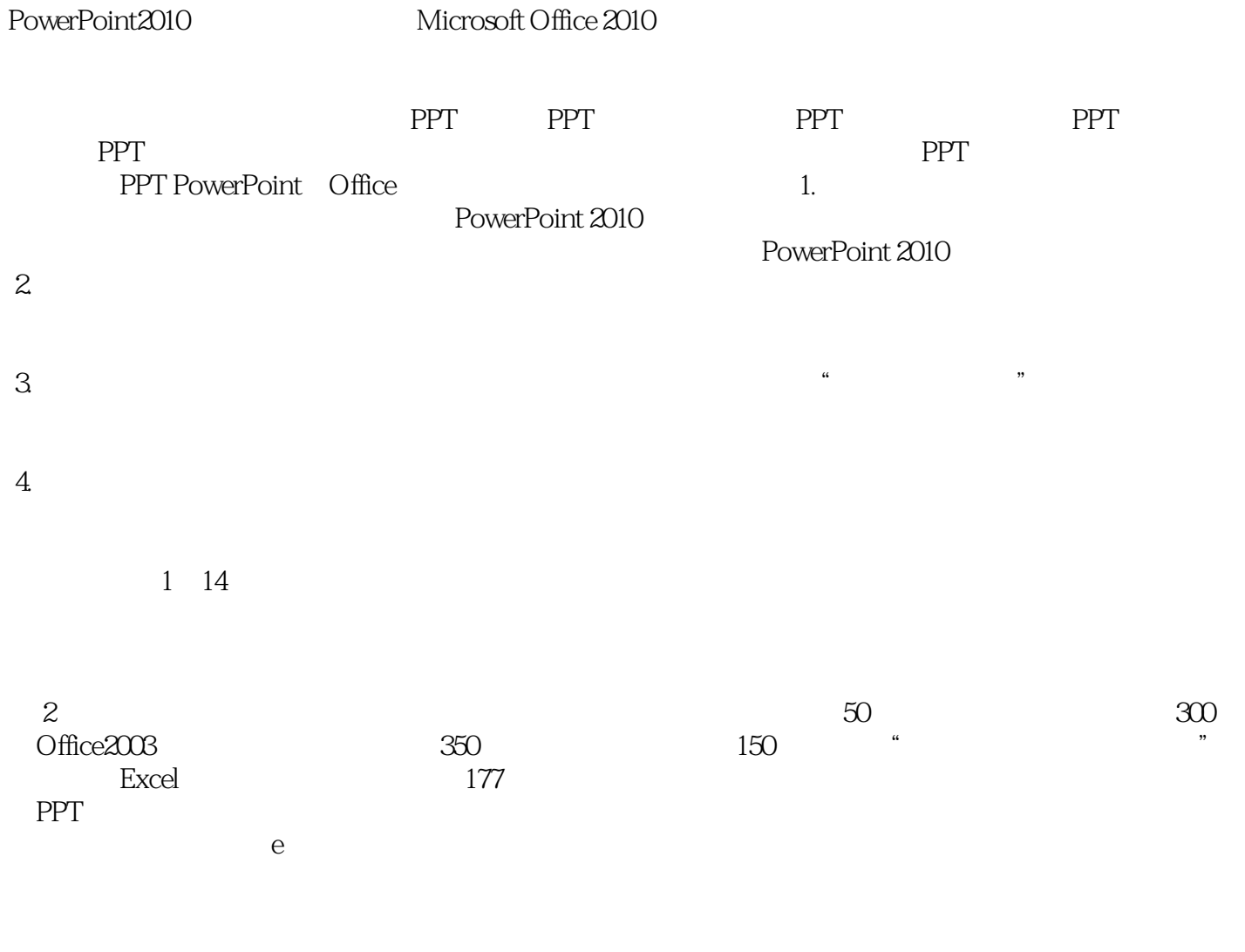

 $2012$  4

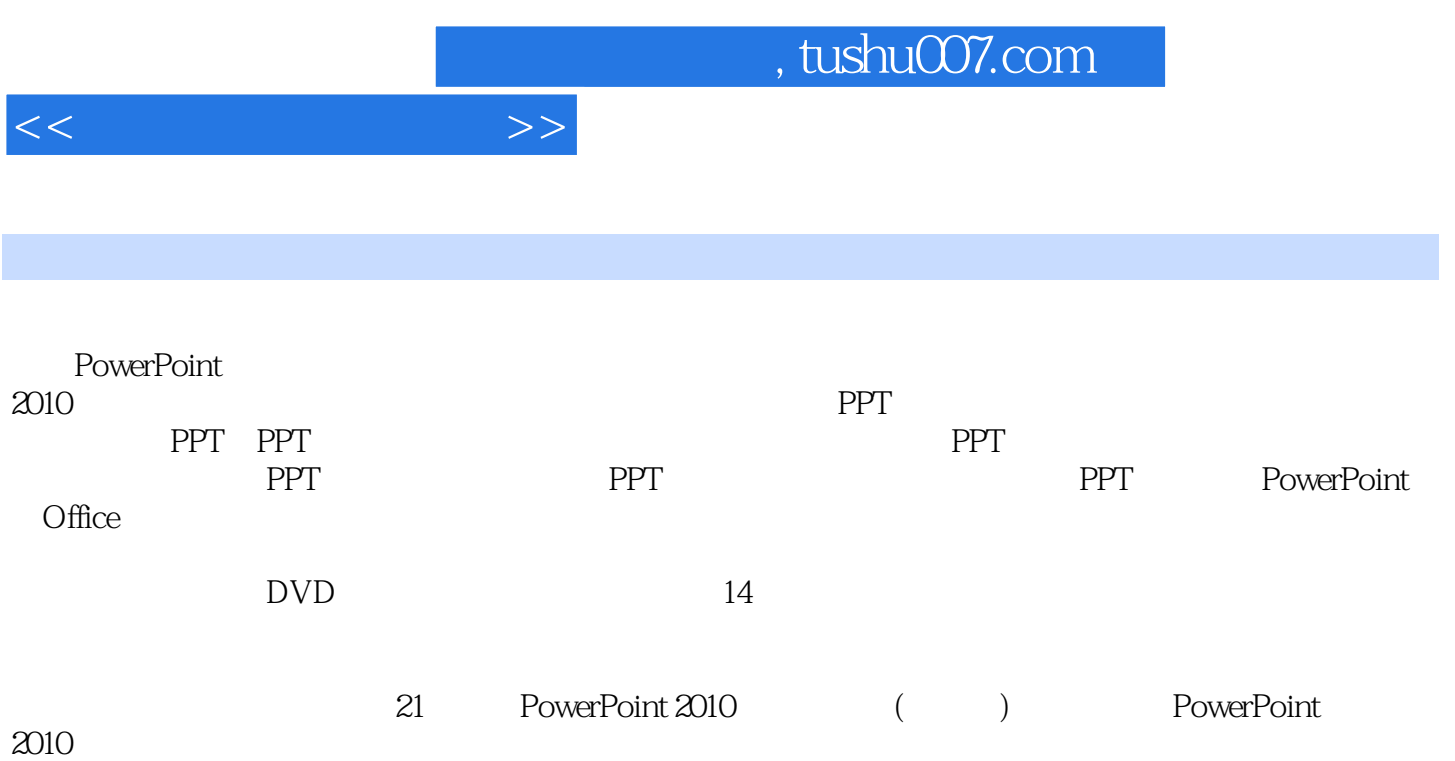

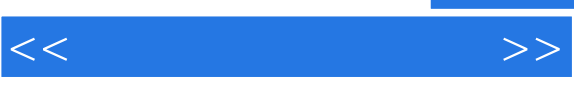

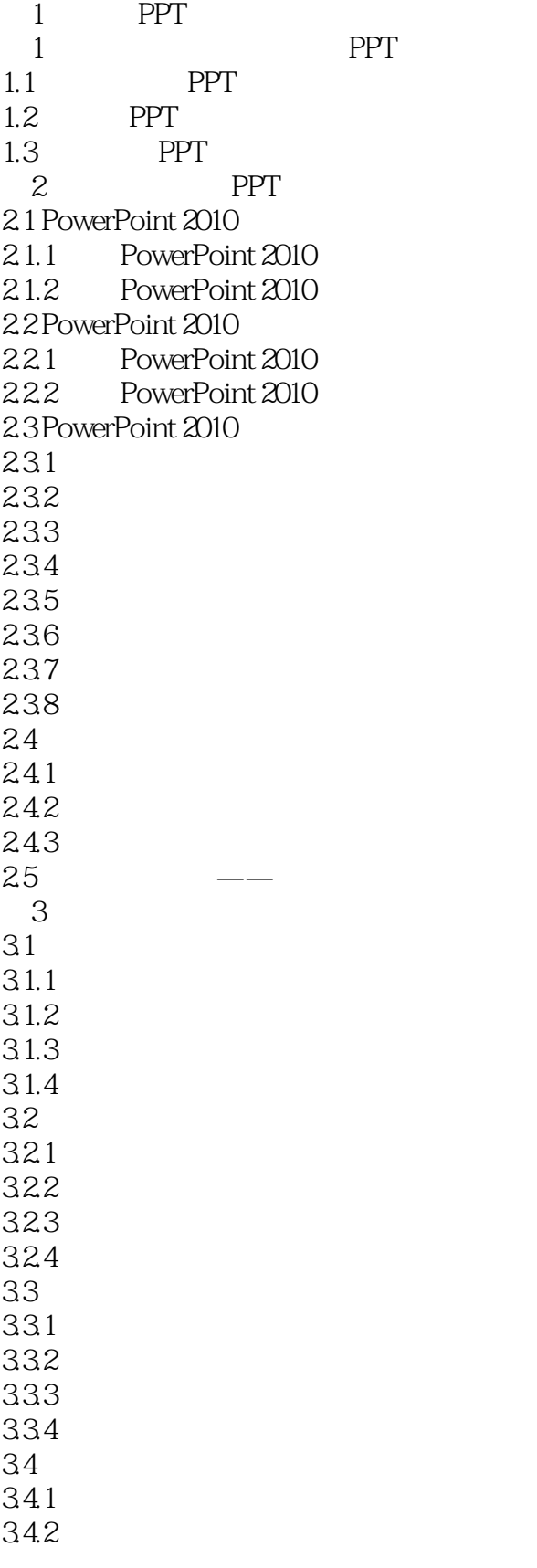

 $<<$ 

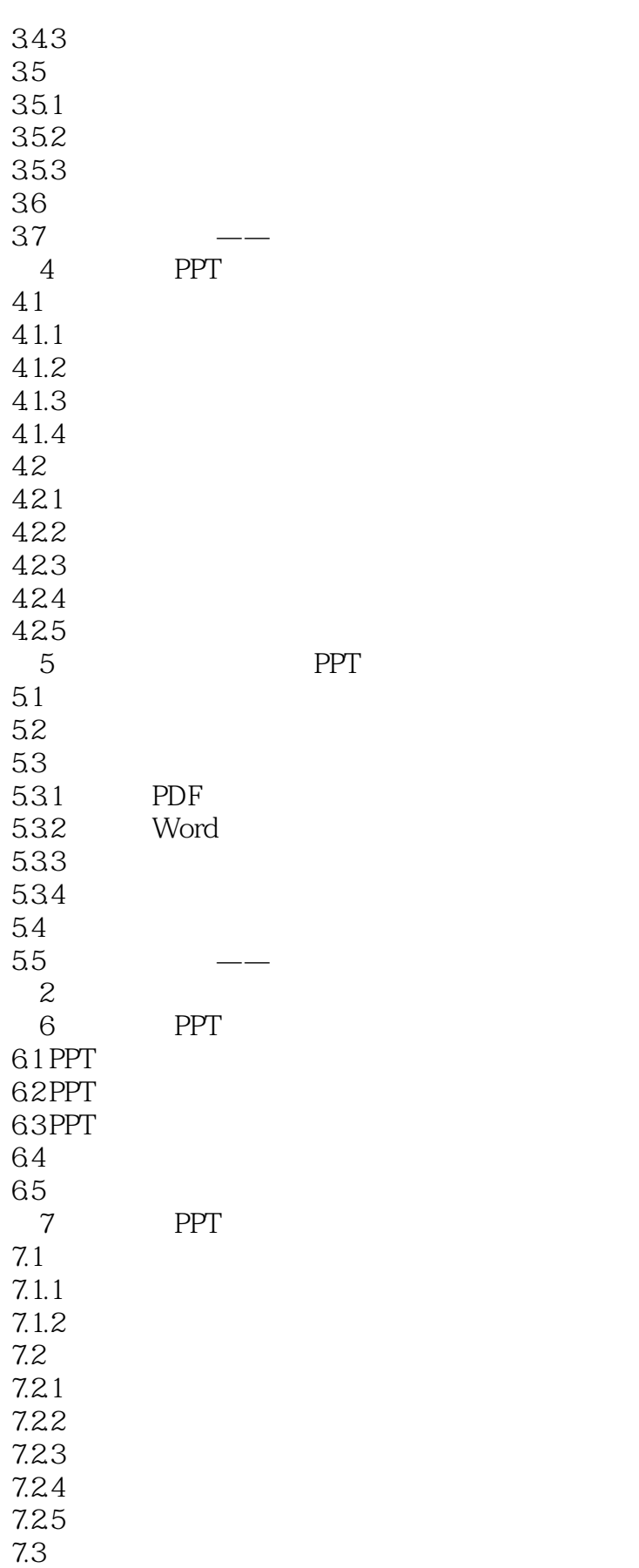

 $<<\hspace{2.5cm}>>$ 

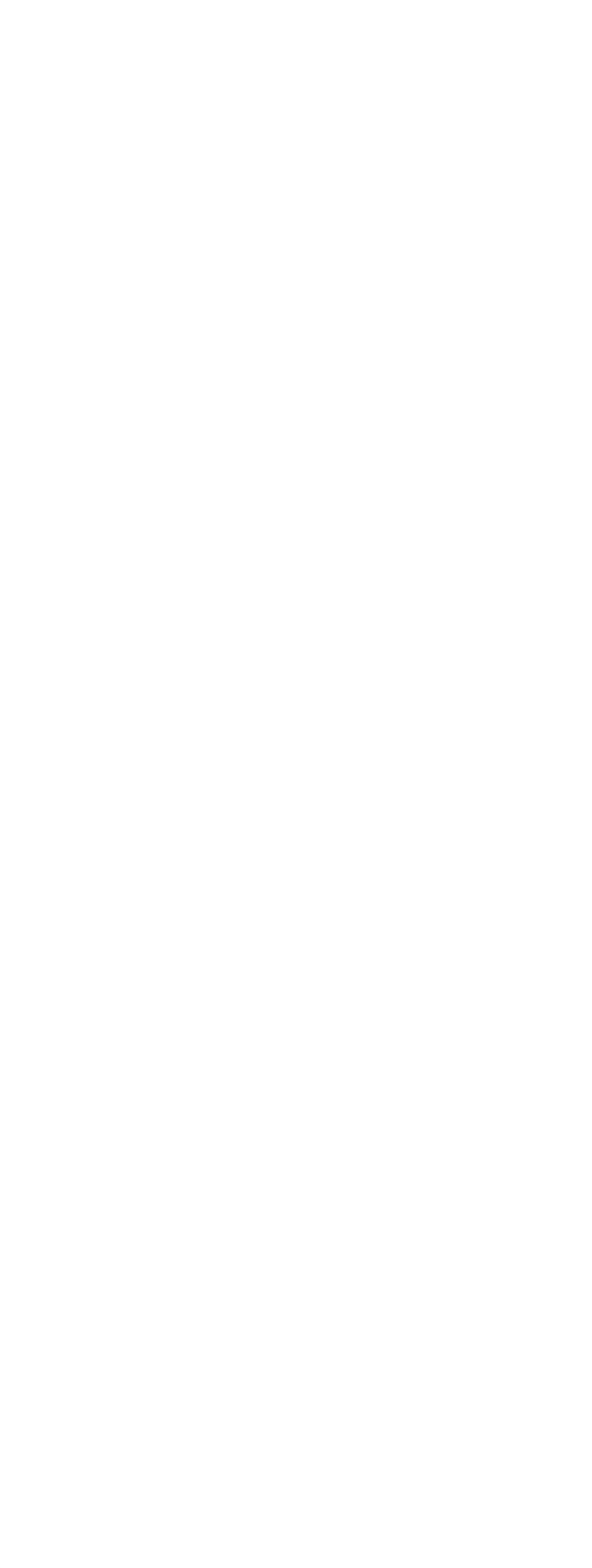

 $<<$ 

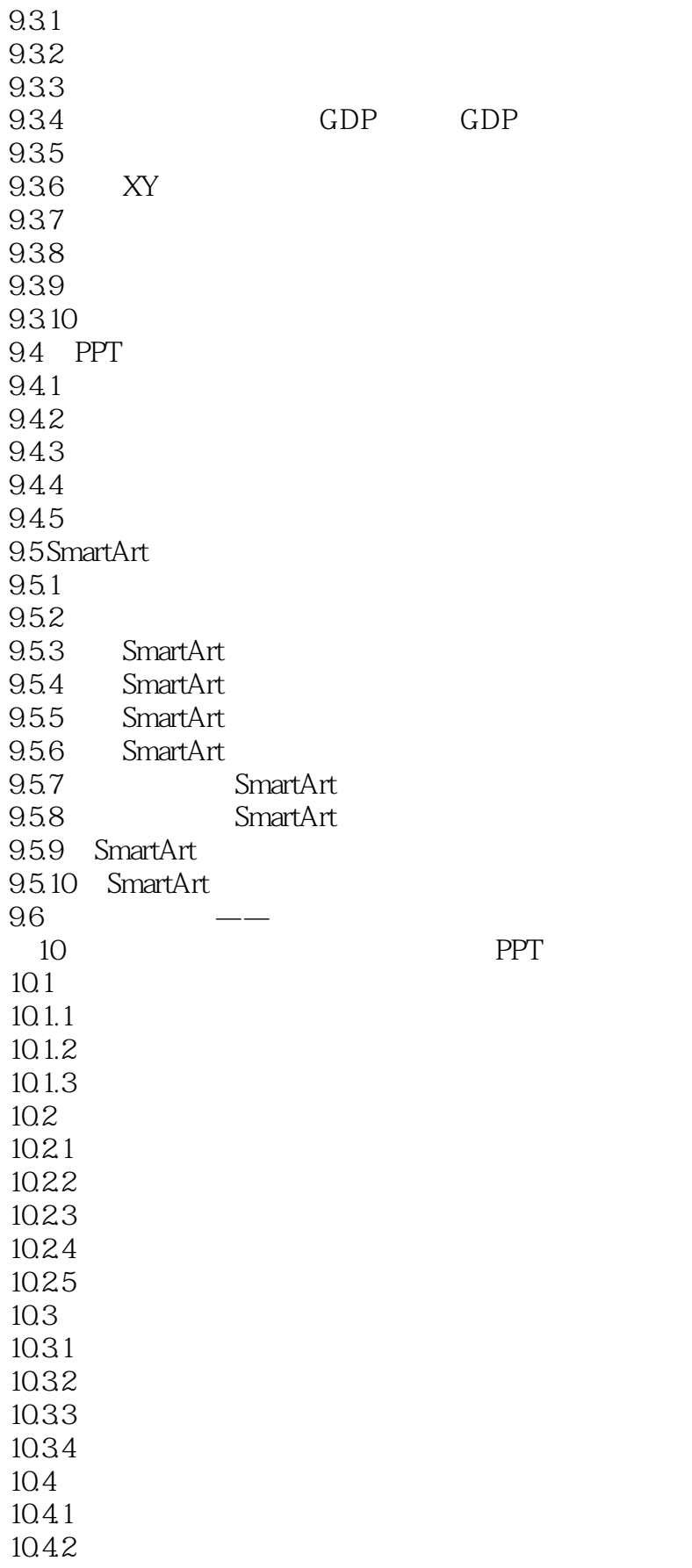

 $<<\hspace{2.5cm}>>$ 

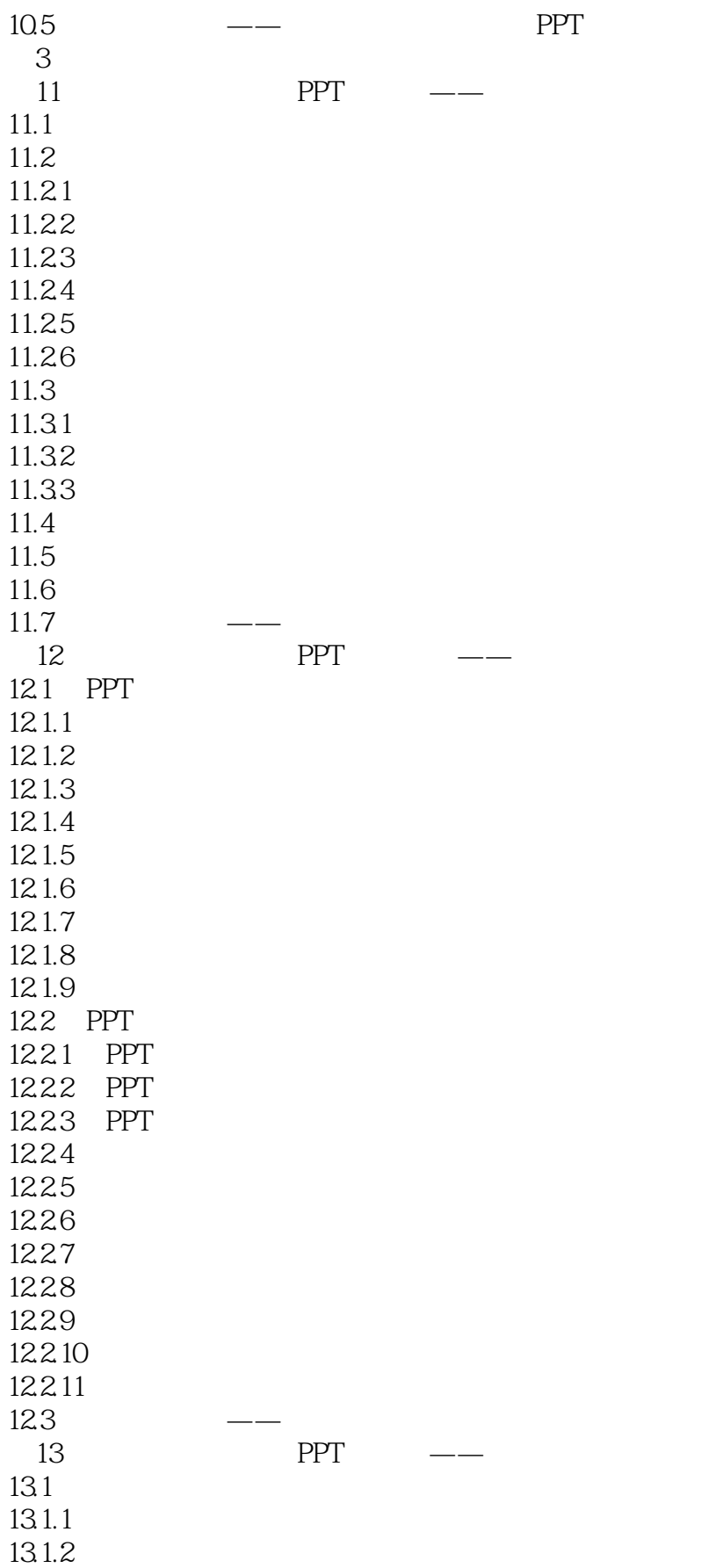

 $<<\hspace{2.5cm}>>$ 

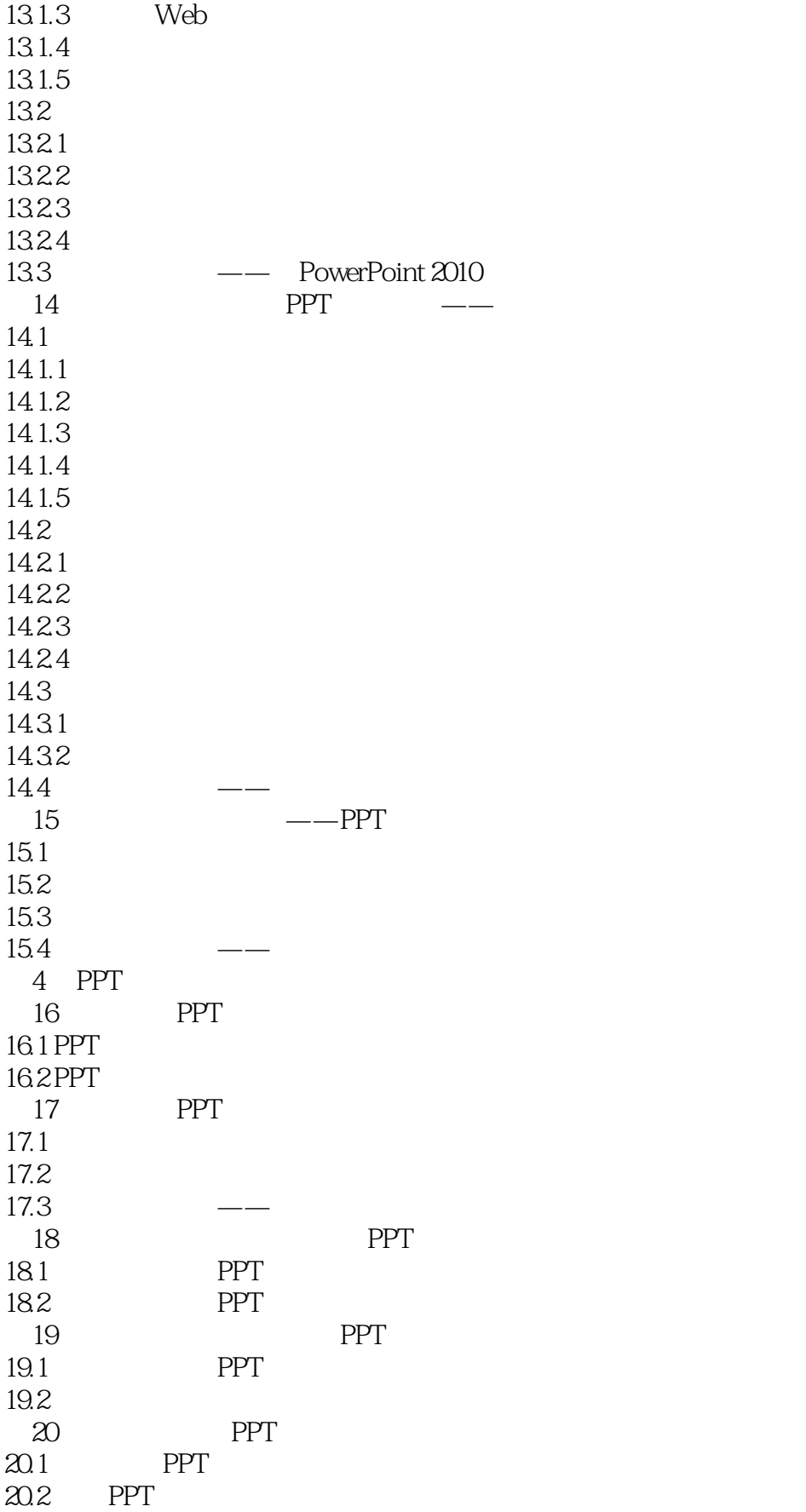

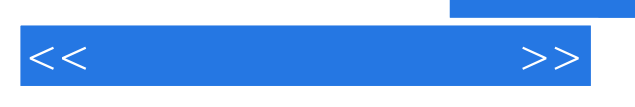

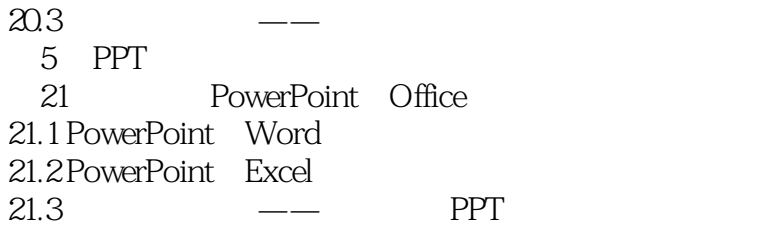

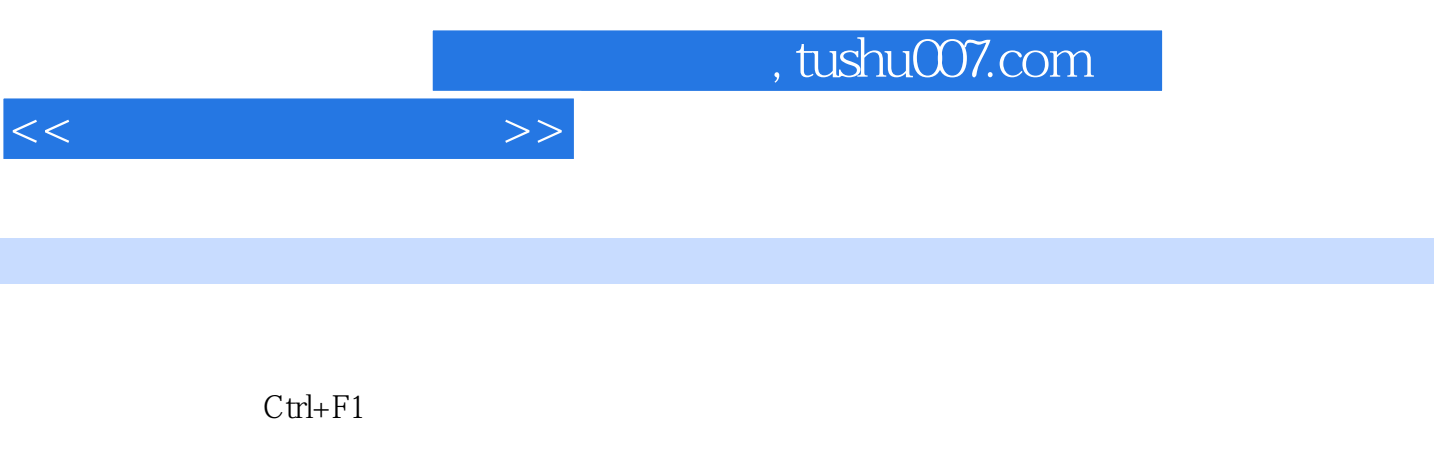

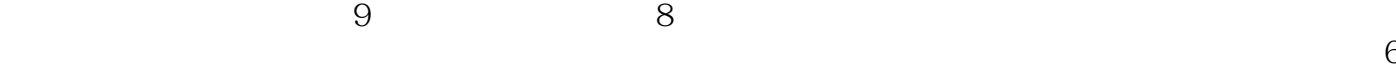

 $\overline{3}$ 

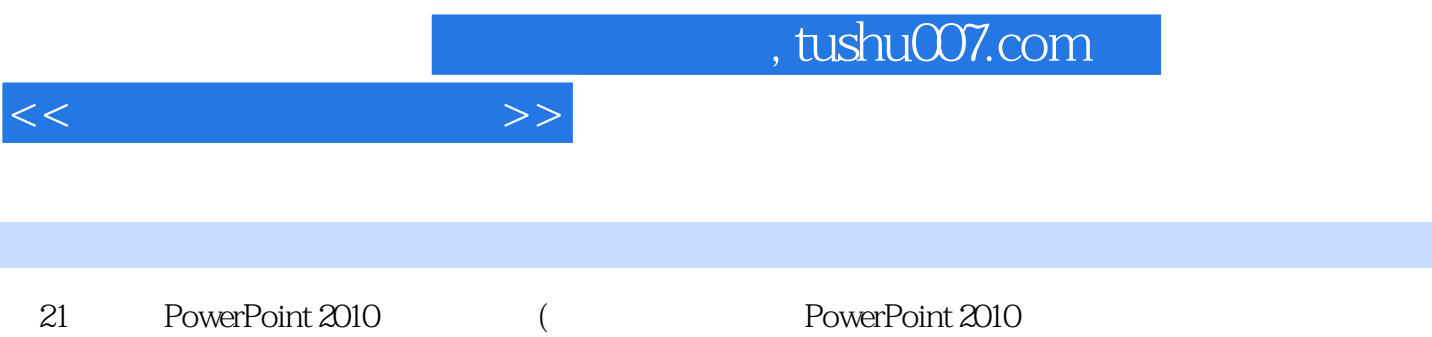

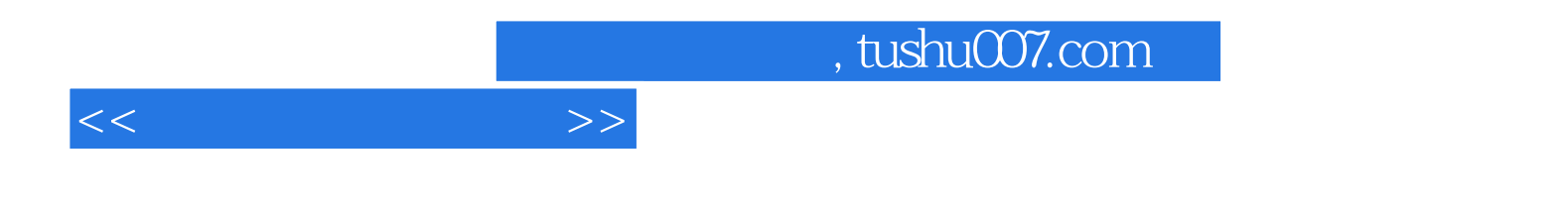

本站所提供下载的PDF图书仅提供预览和简介,请支持正版图书。

更多资源请访问:http://www.tushu007.com